## **Lenco Lucille LCD initialisation sequence**

v1.2 4 Nov 2018

LCD 10 pin interface: RST, RS, CS, SCL, SDA, GND, VDD, CAP, CAP, VLCD

RST Reset, hardware reset.

RS Register select, select data or command register.

CS Chip select, active low, transitions on the falling edge of SCL. Held low for

duration of a byte, or continuously for the duration of a byte sequence.

SCL Clock, 17uS (21uS between clock pulses), only present during CS period.

SDA Data, write clocked on rising edge of SCL.

Sent most-significant-bit first, 8 bit words, 135uS delay between bytes.

GND 0V

VDD +3.3V, LCD logic power supply.

CAP, VLCD LCD power, generated higher supply voltage

From the instruction codes sent, it appears to have a Sitronix ST7032 compatible controller.

#### LCD initialisation:

```
39 1C 5D 7C 6A 38 0C 06 01 01

40 00 11 0E 0A 0E 11 00 00 48 0E 11 11 11 11 1F 00 00 50 0E 11 11 11 1F 1F

00 00 58 0E 11 11 1F 1F 1F 00 00 60 0E 11 1F 1F 1F 1F 00 00 68 00 1F 11 11

11 11 1F 00 70 00 1F 1F 1F 1F 1F 1F 00 78 00 04 0E 0E 1F 1F 04 00 80

20 20 20 57 65 6C 63 6F 6D 65 20 74 6F 20 20 20 C0 20 20 20 20 20 52 61 64

69 6F 20 20 20 20 20 20
```

Initial code, each byte written with a single pulse to the CS line, 1.5mS between writes

39 Function set -

Turn ON extended instruction set,

8 bit,

2 lines.

5x8 font

1C Extended instruction - Internal OSC frequency

183Hz frame rate,

1/4 Bias

5D Extended instruction - Power/ICON control/Contrast set

ICON display ON,

Booster circuit ON,

Contrast set (high nibble) = 01

7C Extended instruction -

Contrast set(low nibble) = C0

6A Extended instruction - Follower control

Turn ON internal follower circuit

1.5 follower ratio

(should be 200mS delay for power to stabilise)

- 38 Function set Turn OFF extended instruction set,
  8 bit,
  2 lines,
  5x8 font
- OC Display on, cursor off, blink off
- 06 Entry mode increment, shift
- 01 Clear display, set cursor address 0

3mS delay then writes a single byte

01 Clear display, set cursor address 0

Second initialisation sequence after 3mS, 136uS between bytes The following bytes are each written during a CS pulse duration Write to character generator (characters 0, through 7 are written)

## 

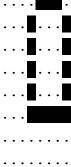

# 50 CGRAM 0x10 . . . . . . . . . . . . . 58 CGRAM 0x18 . . . . . . . . . . . . . . . . . . 68 CGRAM 0x28 . . . . . . . . . . . . . . . . . . . . . . . . . 70 CGRAM 0x30

### 78 CGRAM 0x38

### Display startup message

80 DRAM 00 - Position cursor line 1, character 1

20 20 20 57 65 6C 63 6F 6D 65 20 74 6F 20 20 20

" Welcome to "

C0 DRAM 40 - Position cursor line 2, character 1

20 20 20 20 20 52 61 64 69 6F 20 20 20 20 20 20

" Radio "